## **vMap2**

## **Instruction des Permis de Construire – Lien entre vMap2 et Navigatis 1**

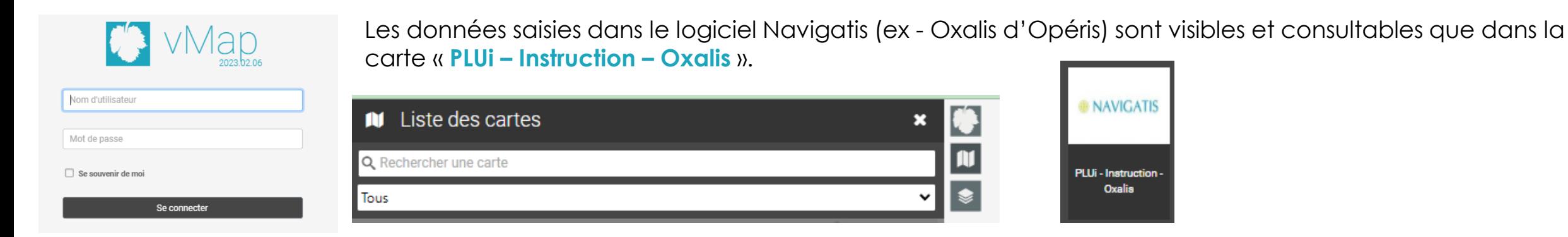

## **Pour que le lien fonctionne, il faut saisir le code d'appareillage SIG de Navigatis dans vMap2.**

A l'ouverture de la carte « PLUi – Instruction – Oxalis »

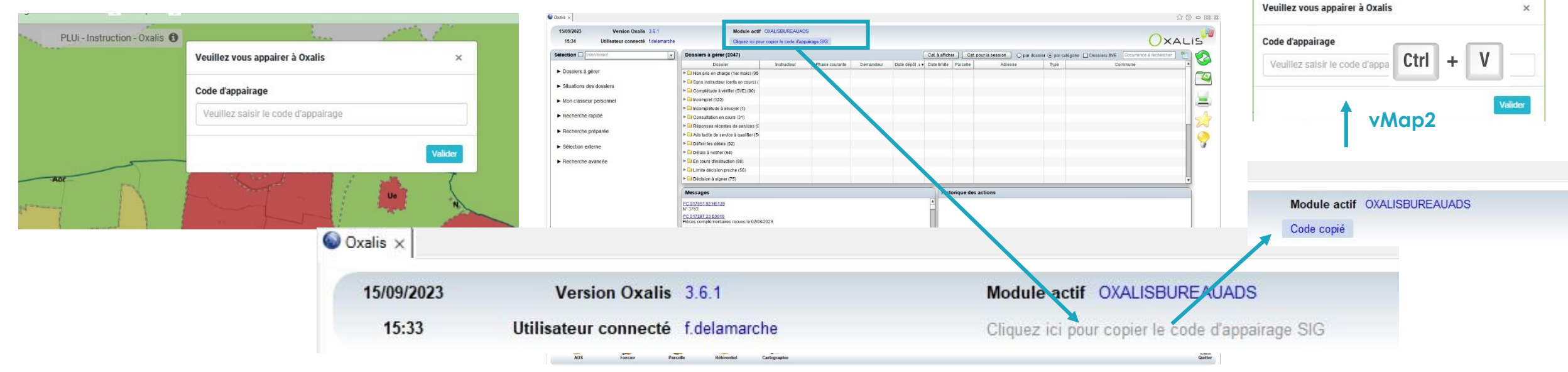